Ds-1Nsi Python

Se loguer avec l'identifiant : **exam02.eleve** et le mot de passe :

Une fois logué :

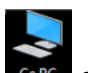

- cliquer sur l'icone <sup>cepc</sup>et aller sur le serveur *Examens(Z :)*, dans le dossier *exam02/sujets*
- ouvrir le fichier nommé *pyzoSallesSTI.txt*
- copier la ligne *C:\Program Files\Python38\python.exe* dans le presse-papier (Ctrl C ou click droit + copié)
- fermer ce fichier.
- Lancer Pyzo que vous retrouvez en cliquant sur l'icone Démarrer/3-Mathématiques/Pyzo ou par l'intermédiaire du champ de saisie Windows en bas à gauche de l'écran.
- En ouvrant Pyzo, la console n'est pas opérationnelle. Pour corriger cette erreur, il faut cliquer sur « *Shell config* » et choisir « *Configuration des shells* ».

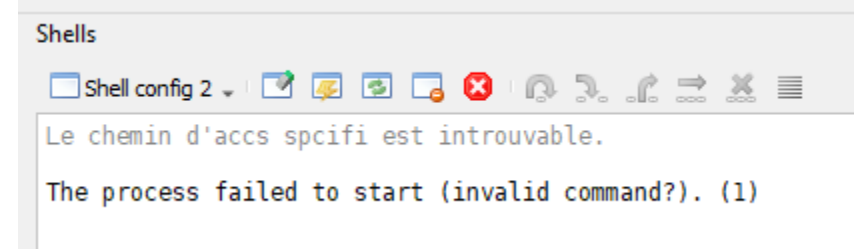

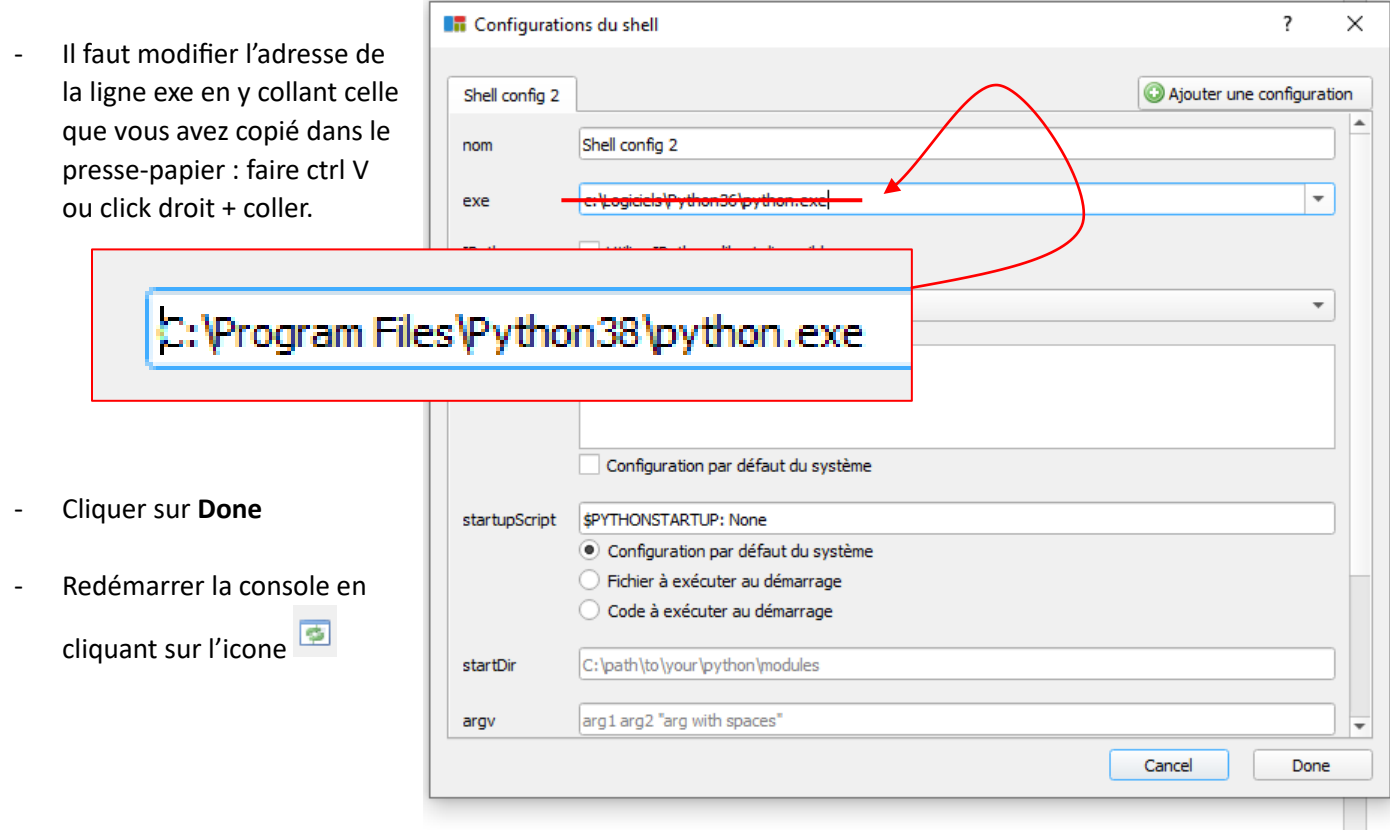

Ce DS est composé de 3 exercices indépendants pour lesquels il faudra à chaque fois créer une fonction python. Les scripts de ces fonctions et les lignes qui les appellent seront écrits dans un fichier que vous enregistrerez avec le nom *mon\_nom.py* dans le répertoire *Travail(U :) /exam02.eleve../*

Ce même fichier sera à copier-coller en fin d'épreuves dans le répertoire : *Examens(Z :) /exam02/copies/*

*On commence à présent le travail à faire :*

## 1- FONCTION QUI CALCULE UN VOLUME : *(6,5 points)*

Le volume d'un cylindre est donné par la relation ci-contre avec  $\pi \approx 3.14$ .

 $6.28$  m3

None

volume =  $\pi x r^2 x h$ 

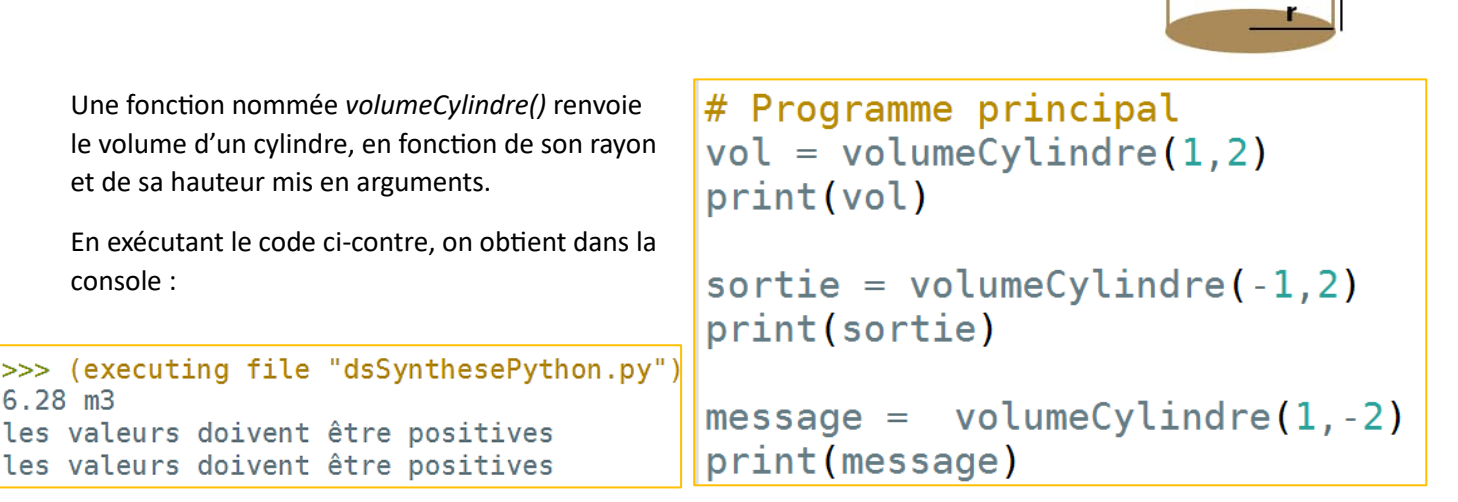

Créer le script de cette fonction *volumeCylindre ()* et tester l'ensemble.

## 2- FONCTION QUI CALCULE UNE MOYENNE PONDEREE : *(7 points)*

Une fonction nommée *moyennePonderee()* prend en argument une liste de listes contenant des notes avec leur coefficient. Cette fonction retourne la moyenne pondérée de ces notes. Dans le cas ou la somme des coefficients est nulle, elle retourne le mot clé *None*. On suppose que les notes et les coefficients sont des nombres positifs.

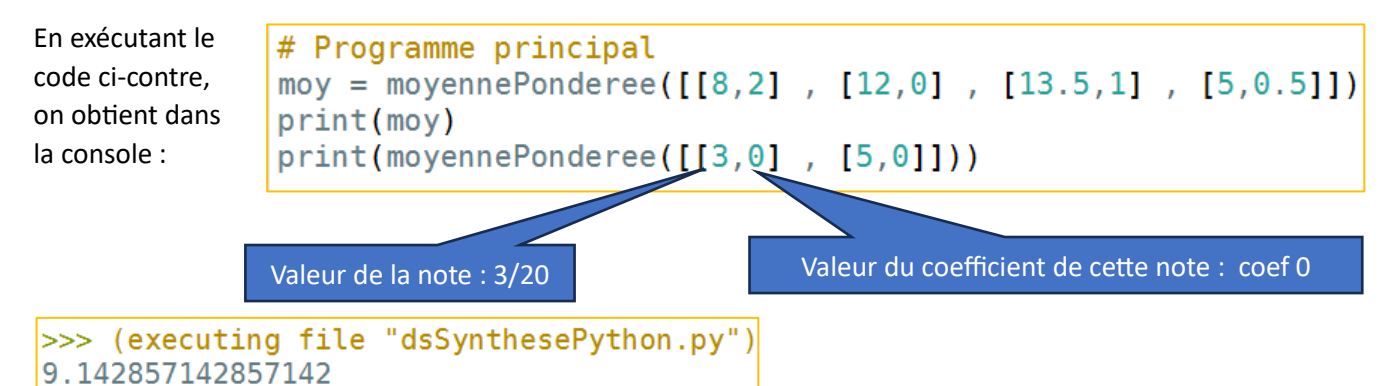

Dans le premier exemple, la moyenne a été calculée de la manière suivante :

$$
\frac{8 \times 2 + 12 \times 0 + 13,5 \times 1 + 5 \times 0,5}{2 + 0 + 1 + 0,5}
$$

Créer le script de cette fonction *moyennePonderee()* et tester l'ensemble.

h

Une fonction nommée *multiplication()* prend en argument 2 nombres entiers relatifs  $n$  et  $m$ . Elle renvoie le produit  $n \times m$  de ces 2 nombres. Sa particularité, c'est que son script est écrit en utilisant uniquement les

opérateurs  $\mathbf{+}_{et}$  = (addition et soustraction). **II** 

# Programme principal  $print(multiplication(3,5))$ print(multiplication(-4,-8)) print(multiplication(-2,6))  $print(multiplication(-2, 0))$ 

**n'utilise pas l'opérateur de multiplication .**

En exécutant le code ci-dessus, on obtient dans la console :

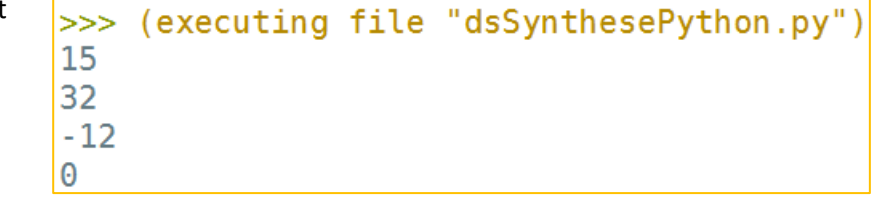

Remarque : pour changer le signe d'une variable, on prend son opposée en plaçant un devant la variable. Par exemple :  $\gg$  a = 10

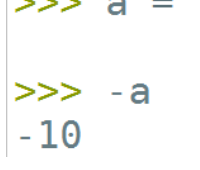

<sup>→</sup> Créer le script de cette fonction *multiplication()* **sans utiliser l'opérateur** \* et tester l'ensemble.